SCC0220 - Laboratório de Introdução à Ciência de Computação II

# Árvore AVL Prof.: Leonardo Tórtoro Pereira

leonardop@usp.br

1

- **→** A árvore AVL é uma árvore binária de busca auto-balanceável
- → A primeira estrutura do gênero!
- ➔ A altura das duas subárvores filhas de qualquer nó não pode diferir de mais de 1 unidade
- $\rightarrow$  Se em algum momento diferem:
	- Refazer balanceamento!

- ➔ Pesquisa, inserção e deleção
	- O (log *n*) para pior caso e caso médio
	- *é o número de nós na árvore antes da operação*
	- Inserções e deleções podem exigir que a árvore seja re-balanceada por 1 ou mais rotações

 $\rightarrow$  Fator de equilíbrio

#### Diferença de altura das duas subárvores filhas  $\leftrightarrow$

 $BalanceFactor(node) := Height(RightSubtree(node)) - Height(LeftSubtree(node))$ 

- ➔ Inserção
	- ◆ Início é similar à de árvore binária de busca
	- ◆ Se está vazia, insere nó na raíz
	- ◆ Se não está, desce a árvore em busca do local adequado para inserir o novo nó
		- Procura um nó NULL para inserir
		- Desce para esquerda se menor, direita se maior

- ➔ Pós-Inserção
	- Se após a inserção houver desbalanceamento apenas os ancestrais (nós acima) do inserido é que ficam desbalanceado
	- $\blacklozenge$  É preciso checar os ancestrais para checar desbalanceamento
		- "retracing"
		- Cálculo do fator de equilíbrio de cada nó

- ➔ Pós-Inserção
	- Caso o fator de equilíbrio não seja maior que 1 ou menor que -1, apenas atualiza o valor
	- ◆ Caso contrário, é preciso rotacionar
	- O retracing para quando encontra um fator de equilíbrio 0, pois a altura da subárvore não mudou

#### Rotação simples à esquerda  $\rightarrow$

Fonte: https://en.wikipedia.org/wiki/AVL\_tree

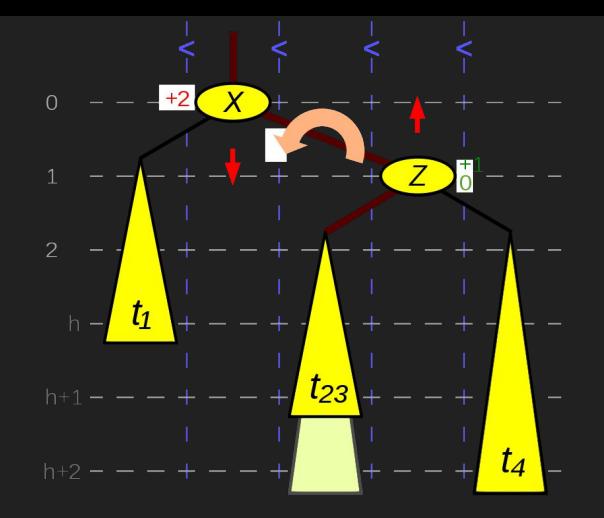

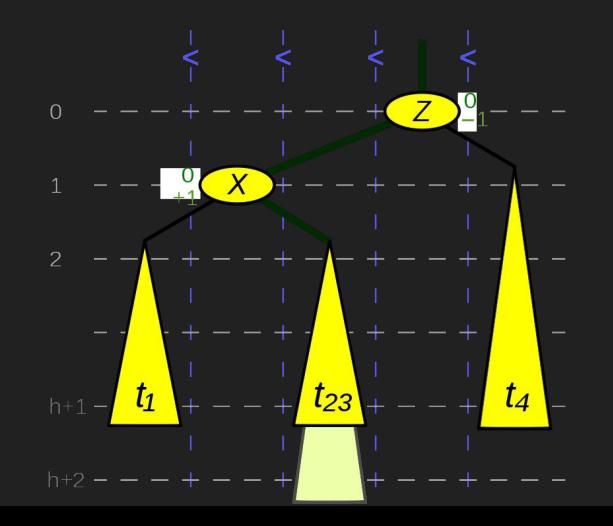

#### ➔ Rotação dupla à esquerda

Fonte: [https://en.wikipedia.org/wiki/AVL\\_tree](https://en.wikipedia.org/wiki/AVL_tree)

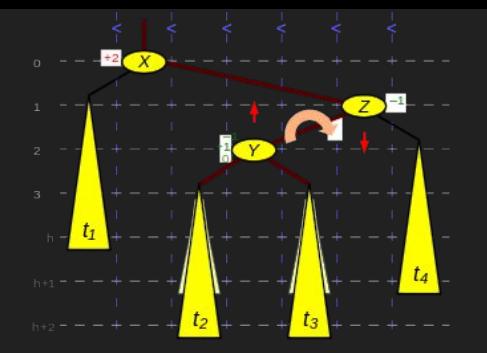

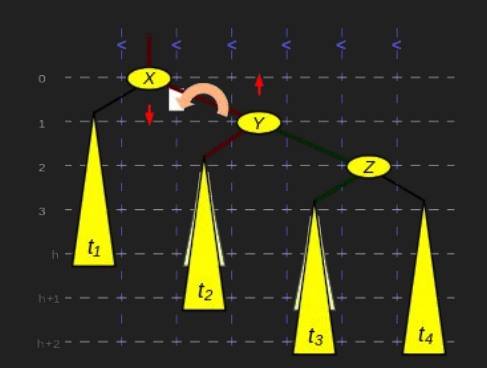

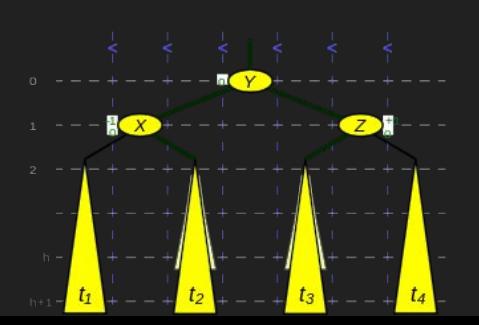

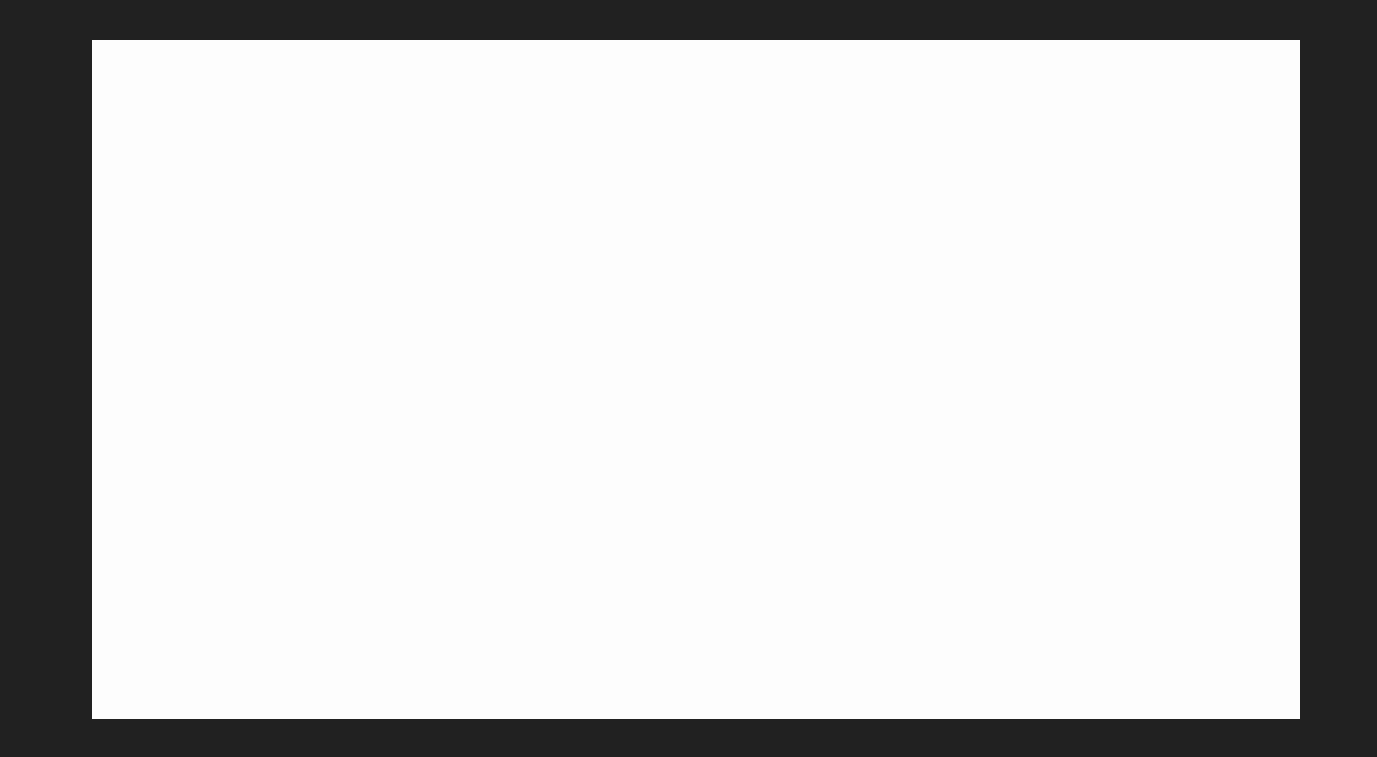

Fonte: https://en.wikipedia.org/wiki/AVL\_tree

## Referências

#### Referências

- ➔ ZIVIANI, N. Projeto de Algoritmos. 2º edição, Thomson, 2004.
- → [https://en.wikipedia.org/wiki/AVL\\_tree](https://en.wikipedia.org/wiki/AVL_tree)
- ➔ <https://www.geeksforgeeks.org/avl-tree-set-1-insertion/>
- ➔ <https://www.geeksforgeeks.org/avl-tree-set-2-deletion/>